#### **15.1.8 Editors - Movie Clip Editor - Header - Mask Mode - Clip**   $\mathcal{L}_{\mathcal{C}}$ **Menu**

## **Table of content**

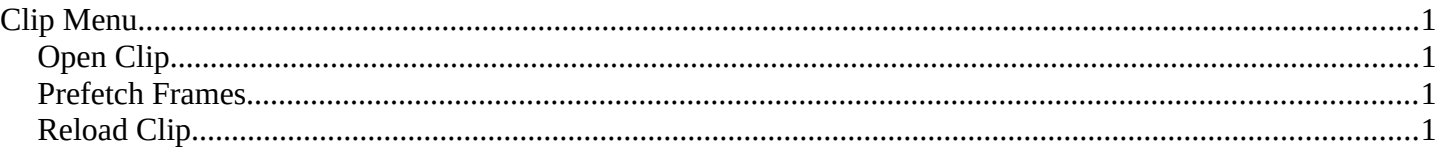

# <span id="page-0-1"></span>**Clip Menu**

## <span id="page-0-2"></span>**Open Clip**

Opens an Image Sequence or a movie clip.

### <span id="page-0-3"></span>**Prefetch Frames**

Prefetch frames from disk for faster playback and/or tracking.

## <span id="page-0-0"></span>**Reload Clip**

Reloads the movie clip.

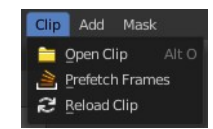